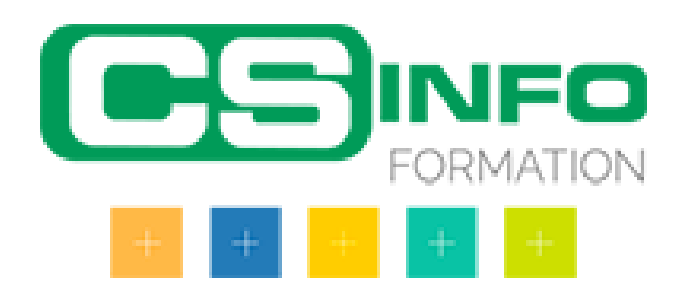

# Informatique

## SHARE POINT de Microsoft

## BUREAUTIQUE >> Informatique

**Objectifs** 

Gérer des documents en ligne grâce à SharePoint Mettre en place une Gestion de documents d'équipe Créer et utiliser des métadonnées

## Vous allez apprendre à

1. **Introduction à Office 365** Se connecter à Office 365 Faire la différence entre toutes les application Pourquoi utiliser SharePoint Différence avec OneDrive

Se repérer dans SharePoint

#### 2. **Découverte de SharePoint**

Créer un site d'équipe Différence entre les sites d'équipes et les sites de communication Créer des documents Organiser les documents via les métadonnées Restaurer des documents

**Gestion de documents** Organiser les métadonnées du site Coéditer des documents Activer la validation de documents Créer un lien d'un dossier vers OneDrive

#### **Création d'applications**

Créer une nouvelle bibliothèque de documents Créer une bibliothèque d'image Créer et gérer une application Microsoft Lists

## 7 heures

#### Déroulement programme Classe virtuelle Public Toute personne qui doit gérer des documents sur SharePoint Pré requis Posséder un compte Office 365 Savoir utiliser un ordinateur et gérer ses fichiers

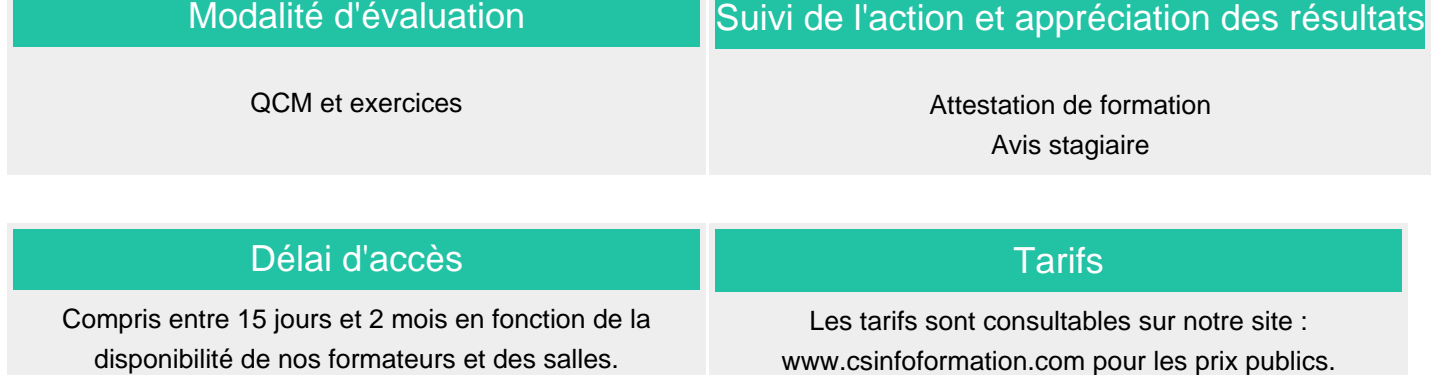

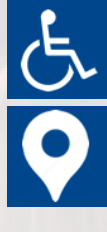

Si vous êtes en situation d'handicap, nous sommes à votre écoute afin d'étudier les adaptations possibles à cette formation.

Plan d'accès ou modalités de visio transmis lors de la convocation.

## **CSINFO FORMATION**

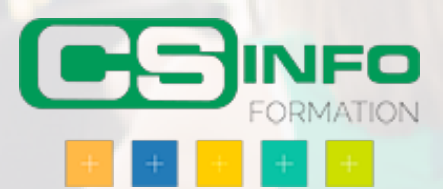

## Windows, messagerie, internet et Word (8 1/2 journées)

## BUREAUTIQUE >> Informatique

## **Objectifs**

- Pouvoir travailler avec le traitement de texte
- Diffuser des documents par messagerie
- Remplir des formulaires en ligne

## Vous allez apprendre à

#### Windows

- $\checkmark$ Maitriser l'environnement de Windows
- L'interface
- Les menus
- Paramètrer le bureau

#### Internet

- Découvrir l'environnement d'internet
- Les fonctionnalités
- Création de formulaire en ligne

#### Word

- $\checkmark$ Généralités sur l'environnement
- Gestion du document ے
- Saisie de texte
- Gestion des paragraphes
- Sélection et suppression de texte

#### **Outlook**

- Environnement de la messagerie
- Gestion de la messagerie
- Transmission de courriers et de documents

8 1/2 journées en individuel et en présentiel

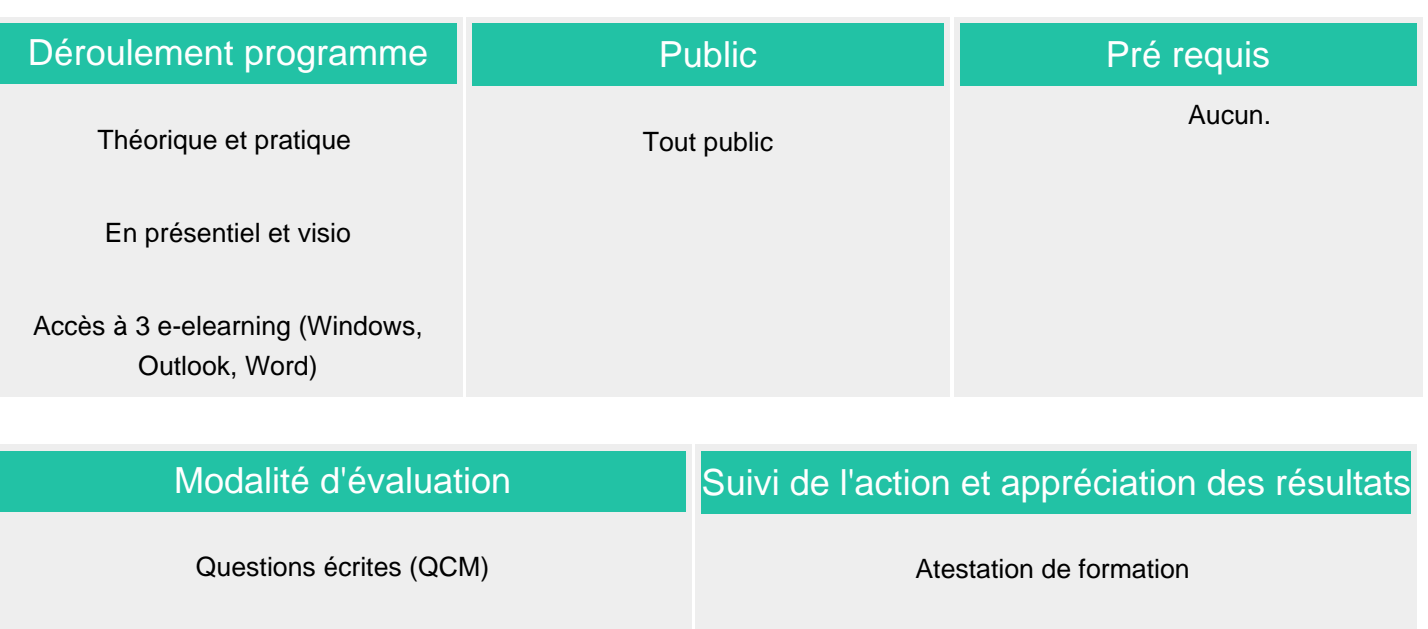

Fiches d'évaluation

Mise en situation

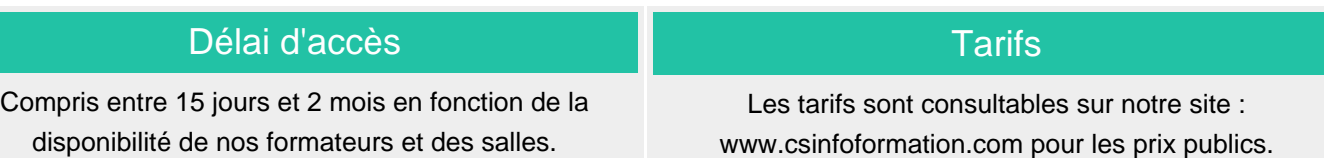

Avis client

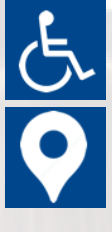

Si vous êtes en situation d'handicap, nous sommes à votre écoute afin d'étudier les adaptations possibles à cette formation.

Plan d'accès ou modalités de visio transmis lors de la convocation.

## **CSINFO FORMATION**

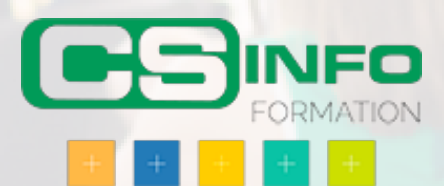

## BUREAUTIQUE >> Informatique

**Objectifs** 

A l'issue de cette formation, les stagiaires seront capables de décrire le fonctionnement général d'un ordinateur. Ils sauront comment utiliser les périphériques de saisie et de pointage. Ils pourront travailler avec les fenêtres de Windows. Ils sauront comment stocker et gérer des fichiers dans différents espaces de stockages.

## Vous allez apprendre à

#### **1. De quoi est fait un PC ? ( partie théorique )**

L'unité centrale, le microprocesseur La mémoire, le disque dur Le lecteur de CD – DVD, les clés USB La souris, le clavier Les périphériques (imprimantes, scanner, disques durs externes…) Le système d'exploitation

#### **2. La souris**

Utilisation de la souris Test ludiques

#### **3. Travailler avec le clavier**

Apprendre à utiliser le clavier Mémoriser les combinaisons de touches Exercices

#### **4. Windows**

Description de l'écran Utiliser la barre des tâches Utiliser le bouton Démarrer

#### **5. Travailler avec les fenêtres**

Description des différents composants d'une fenêtre Modifier les fenêtres (dimensionner, réduire, fermer…) Travailler avec plusieurs fenêtres

#### **6. Stocker l'information**

L'explorateur Windows Les différents espaces de stockage Où et comment les trouver Visualiser le contenu d'un espace de stockage Gérer les dossiers (naviguer, créer, supprimer…) Gérer les fichiers Copier et déplacer le contenu Rechercher des fichiers

#### **7. Lire un mail et y répondre**

Comment réceptionner et lire un mail Répondre à un mail

4 1/2 journées soit 2 jours ( 14 heures )

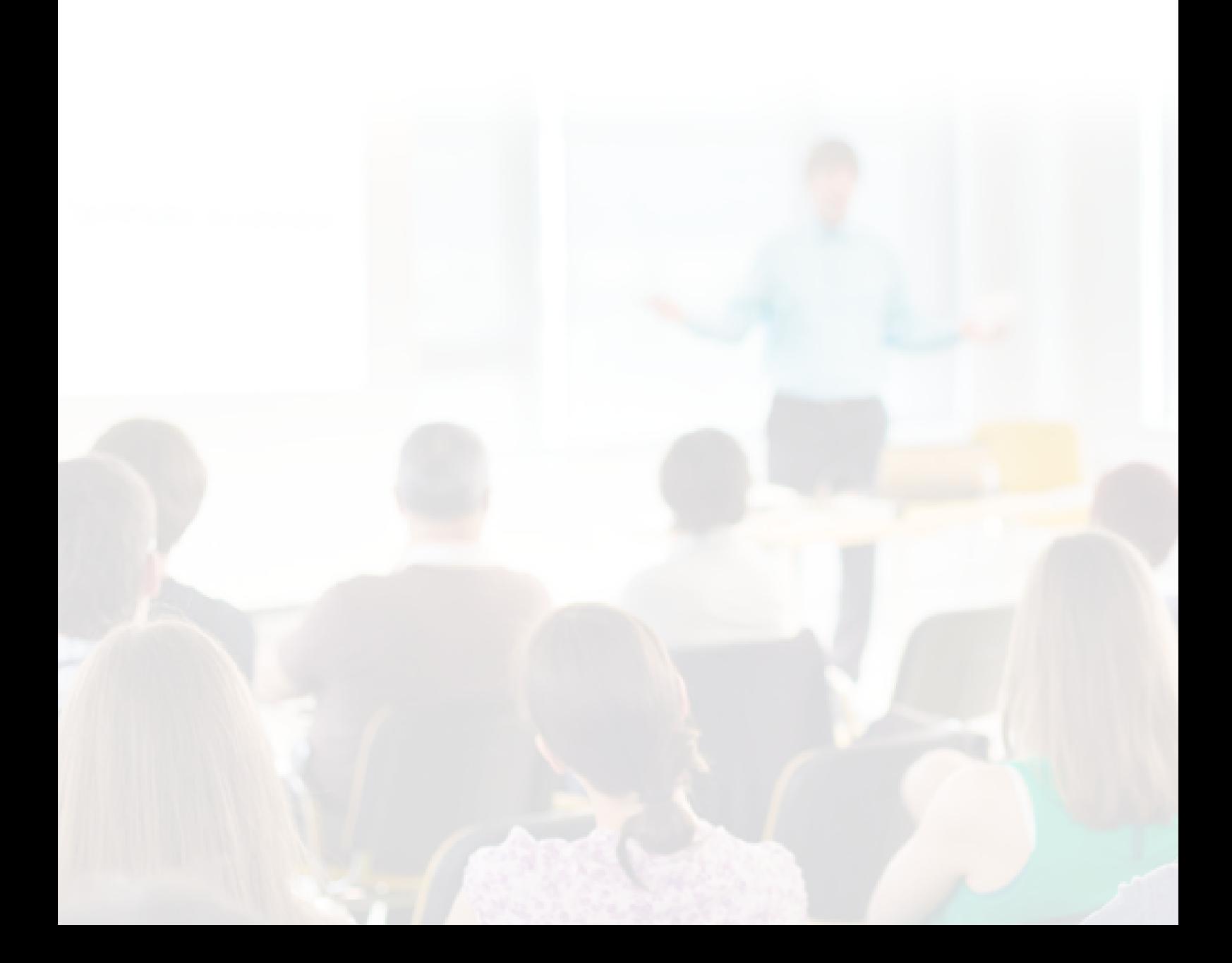

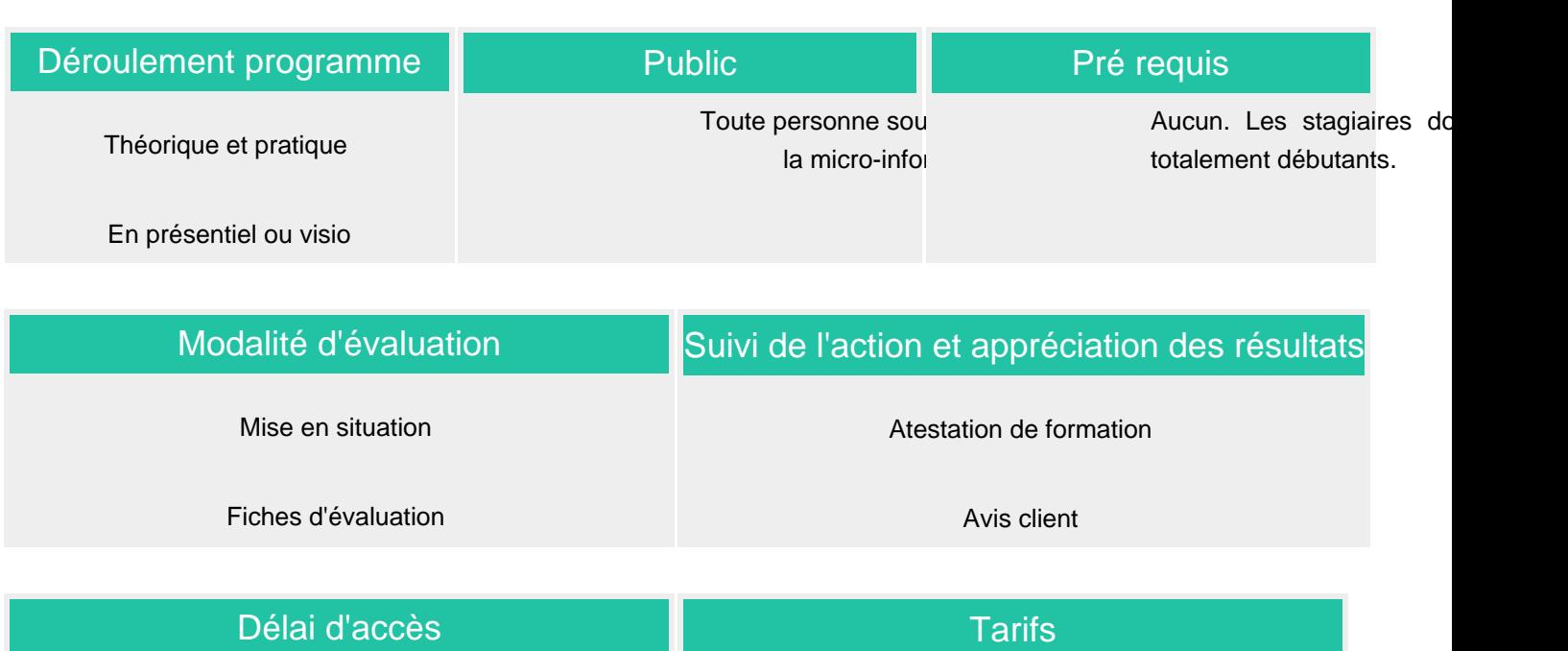

Compris entre 15 jours et 2 mois en fonction de la disponibilité de nos formateurs et des salles.

Les tarifs sont consultables sur notre site : www.csinfoformation.com pour les prix publics.

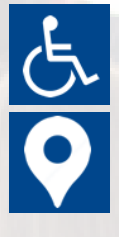

Si vous êtes en situation d'handicap, nous sommes à votre écoute afin d'étudier les adaptations possibles à cette formation.

Plan d'accès ou modalités de visio transmis lors de la convocation.

## **CSINFO FORMATION**

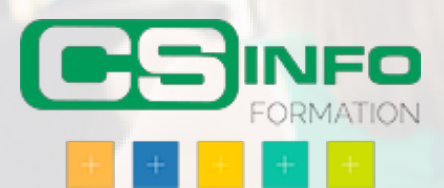

## AGILE - Découverte

## BUREAUTIQUE >> Informatique

## **Objectifs**

Découvrir les enjeux et les contraintes des projets informatiques d'aujourd'hui ainsi que les valeurs et principes de la philosophie AGILE

## Vous allez apprendre à

## **1. Introduction**

Méthode classique, rappels

Cycle en V, Processus en cascade

Gestion de projets

## **2.,"L'agilité"**

Origines et historique

Valeurs et principes communs

Panorama des méthodes

## **3. L'expression de besoins "AGILE"**

Qu'est-ce qu'une user-story?

Utilisateur, Acteur, Rôle

Gérer les priorités

Stories, thèmes et épopées

#### **4. L'extreme Programming XP**

Cycles courts

Intégration continue

Développement initié par les tests: TestDD

Pair Programming

Forces et faiblesses de XP

## **5. Scrum**

Présentationn, Terminologie

Le cadre organisationnel

La constitution de l'équipe, les rôles

Réunions, Artefacts

Construction et fonctionnement d"un Sprint

## **6. Planification**

Cycle de planification

Indicateurs: point, vélocité

Planning game

Organisation

## **7. Forces et faiblesse de Scrum**

Choisir et adapter une méthodolohie projet

Exploiter tout ou partie d'une mé"thode AGILE

## 1 journ Déroulement programme **Public** Chef de projet informatique... Pré requis Pas de pré-requis

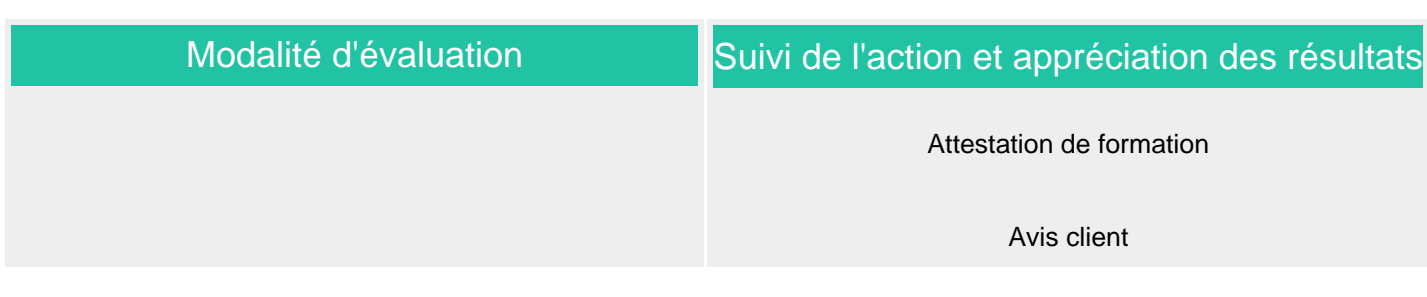

## Délai d'accès

Compris entre 15 jours et 2 mois en fonction de la disponibilité de nos formateurs et des salles.

## **Tarifs**

Les tarifs sont consultables sur notre site : www.csinfoformation.com pour les prix publics.

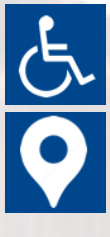

Si vous êtes en situation d'handicap, nous sommes à votre écoute afin d'étudier les adaptations possibles à cette formation.

Plan d'accès ou modalités de visio transmis lors de la convocation.

## **CSINFO FORMATION**

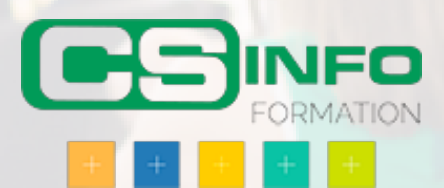

## BUREAUTIQUE >> Informatique

**Objectifs** 

A l'issue de cette formation, les stagiaires seront capables de décrire le fonctionnement général d'un ordinateur. Ils sauront comment utiliser les périphériques de saisie et de pointage. Ils pourront travailler avec les fenêtres de Windows. Ils sauront comment stocker et gérer des fichiers dans différents espaces de stockages.

## Vous allez apprendre à

#### **1. De quoi est fait un PC ? ( partie théorique )**

L'unité centrale, le microprocesseur La mémoire, le disque dur Le lecteur de CD – DVD, les clés USB La souris, le clavier Les périphériques (imprimantes, scanner, disques durs externes…) Le système d'exploitation

#### **2. La souris**

Utilisation de la souris Test ludiques

#### **3. Travailler avec le clavier**

Apprendre à utiliser le clavier Mémoriser les combinaisons de touches Exercices

#### **4. Windows**

Description de l'écran Utiliser la barre des tâches Utiliser le bouton Démarrer

#### **5. Travailler avec les fenêtres**

Description des différents composants d'une fenêtre Modifier les fenêtres (dimensionner, réduire, fermer…) Travailler avec plusieurs fenêtres

#### **6. Stocker l'information**

L'explorateur Windows Les différents espaces de stockage Où et comment les trouver Visualiser le contenu d'un espace de stockage Gérer les dossiers (naviguer, créer, supprimer…) Gérer les fichiers Copier et déplacer le contenu Rechercher des fichiers

#### **7. Naviguer sur Internet**

Utiliser la barre d'adressen Créer des favoris Les outils de recherche

## 1 jour ( 7 heures )

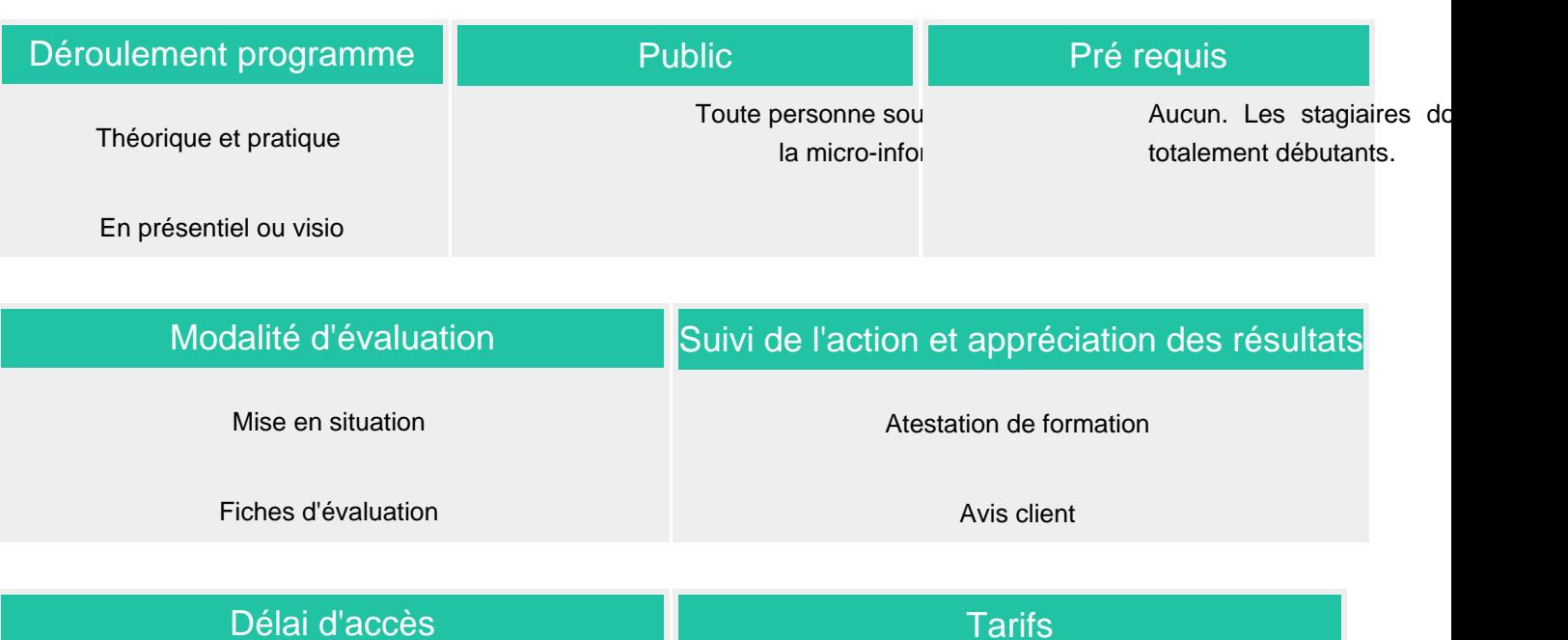

Compris entre 15 jours et 2 mois en fonction de la disponibilité de nos formateurs et des salles.

Les tarifs sont consultables sur notre site : www.csinfoformation.com pour les prix publics.

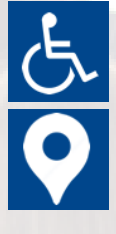

Si vous êtes en situation d'handicap, nous sommes à votre écoute afin d'étudier les adaptations possibles à cette formation.

Plan d'accès ou modalités de visio transmis lors de la convocation.

## **CSINFO FORMATION**

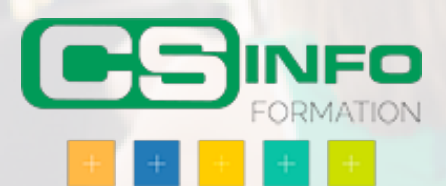

## ONE DRIVE de Microsoft

## BUREAUTIQUE >> Informatique

**Objectifs** 

Gérer des documents en ligne grâce à One Drive Comprendre la Gestion de documents d'équipe (co-édition et historique des versions) Partager un élément stocké dans One Drive

Vous allez apprendre à

1. **Introduction à Office 365** Se connecter à Office 365 Pourquoi utiliser OneDrive Différence avec SharePoint

2. **Découverte de One Drive** Créer des documents Organiser les documents Restaurer des documents

**Gestion de documents** Coéditer des documents Activer la validation de documents

## 1/2 journée 3,5 h

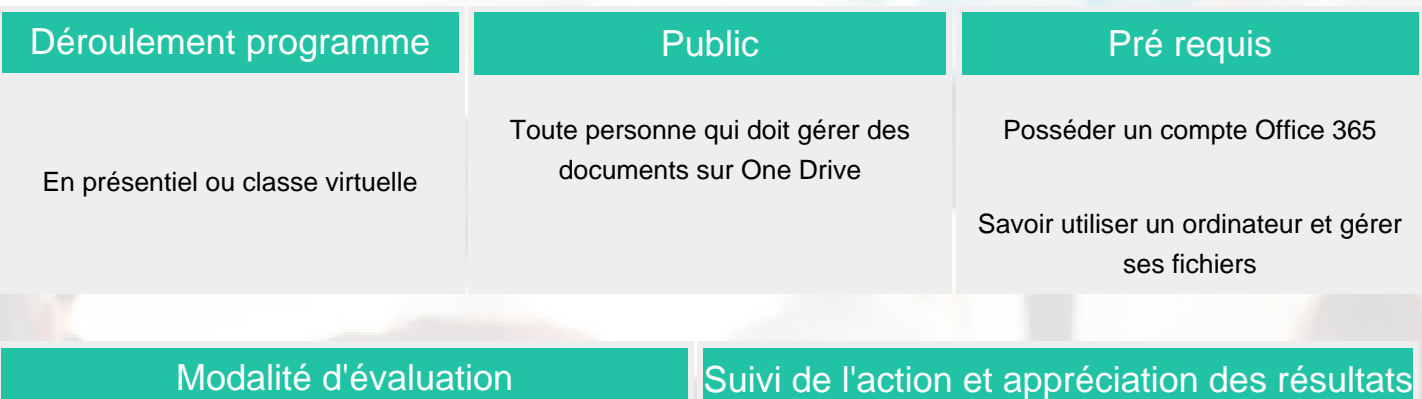

QCM et exercices

Attestation de formation Avis stagiaire

## Délai d'accès

Compris entre 15 jours et 2 mois en fonction de la disponibilité de nos formateurs et des salles.

## **Tarifs**

Les tarifs sont consultables sur notre site : www.csinfoformation.com pour les prix publics.

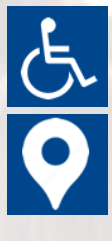

Si vous êtes en situation d'handicap, nous sommes à votre écoute afin d'étudier les adaptations possibles à cette formation.

Plan d'accès ou modalités de visio transmis lors de la convocation.

## **CSINFO FORMATION**

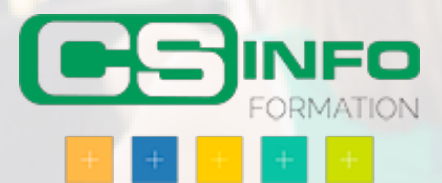